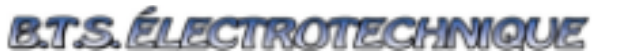

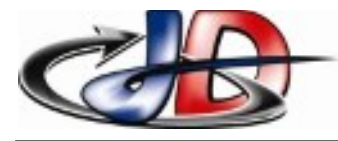

**Essais Systèmes TABLE** 

Sciences Appliquées

## OBJECTIFS .

## Utiliser les principales fonctions mathématiques

L'utilisation d'un tableur doit vous permettre d'optimiser votre temps, il faut l'utiliser comme une calculatrice « perfectionnée ». On rentre les valeurs souhaitées et on obtient rapidement les résultats.

## *Travail :*

**Sur la première feuille** (renommée « essai »), fabriquer le même tableau que ci-contre en utilisant les fonctions automatiques d'incrémentation et de calcul.

rq : limiter les nombres à 2 chiffres après la virgule

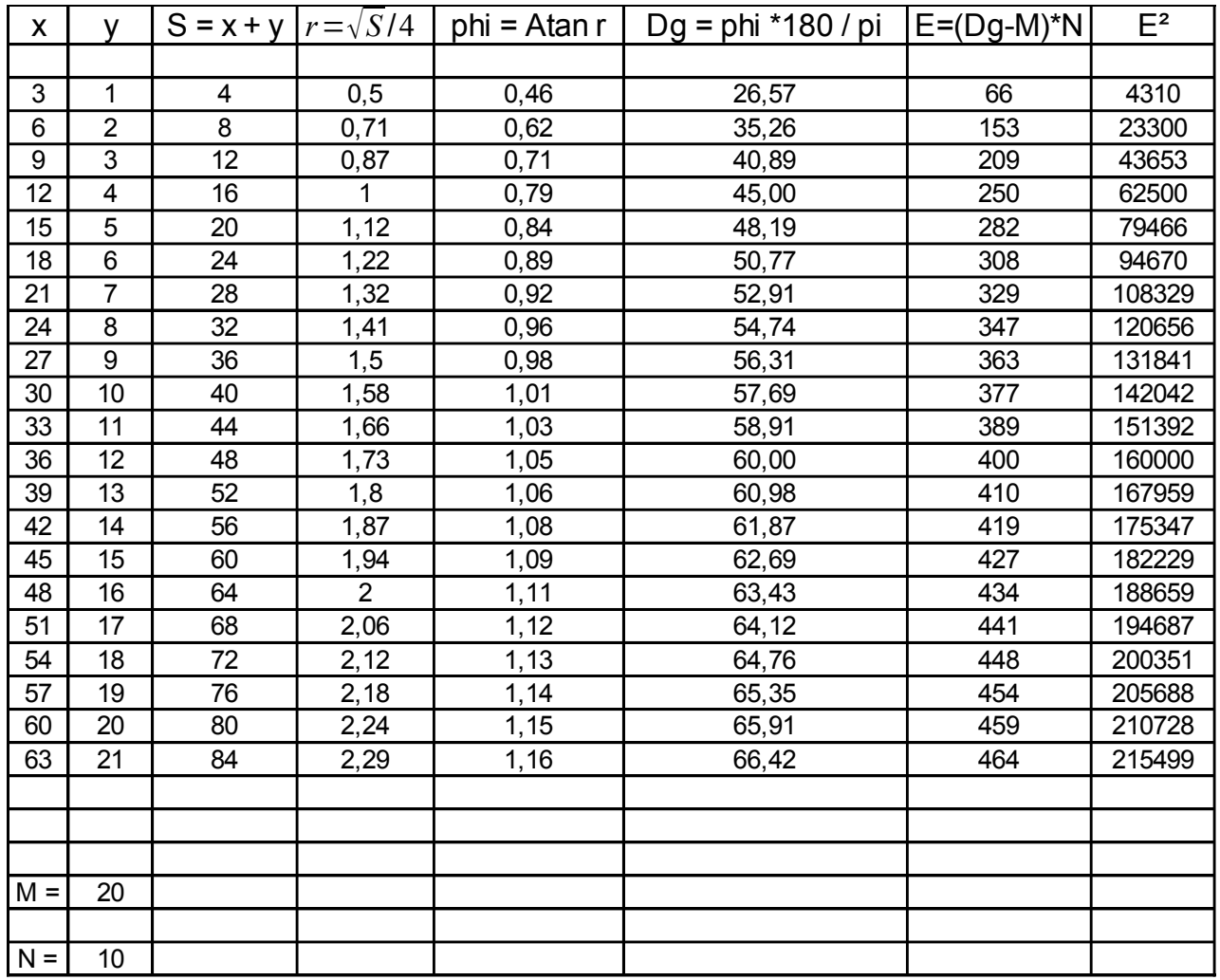

## **Sur une deuxième feuille :**

on recopiera la dernière colonne, celle-ci sera multipliée par sin 60°

Programmer les cellules de telle sorte que :

- si on donne P et Q, le résultat S est calculé automatiquement
- si on donne S et Q (ou P), le résultat P (ou Q) est calculé automatiquement

 $\mathcal{L}$